## How To Use Sound Slice

Sound slice is a customizable music education software program where the music notation is synced with a video of the music. You will see a Sound Slice window available for each selection in the Orchestra Sings repertoire:

https://www.carnegiehall.org/Education/Educators/Link-Up/National-Program/The-Orchestra-Sings/Sheet-Music-Index

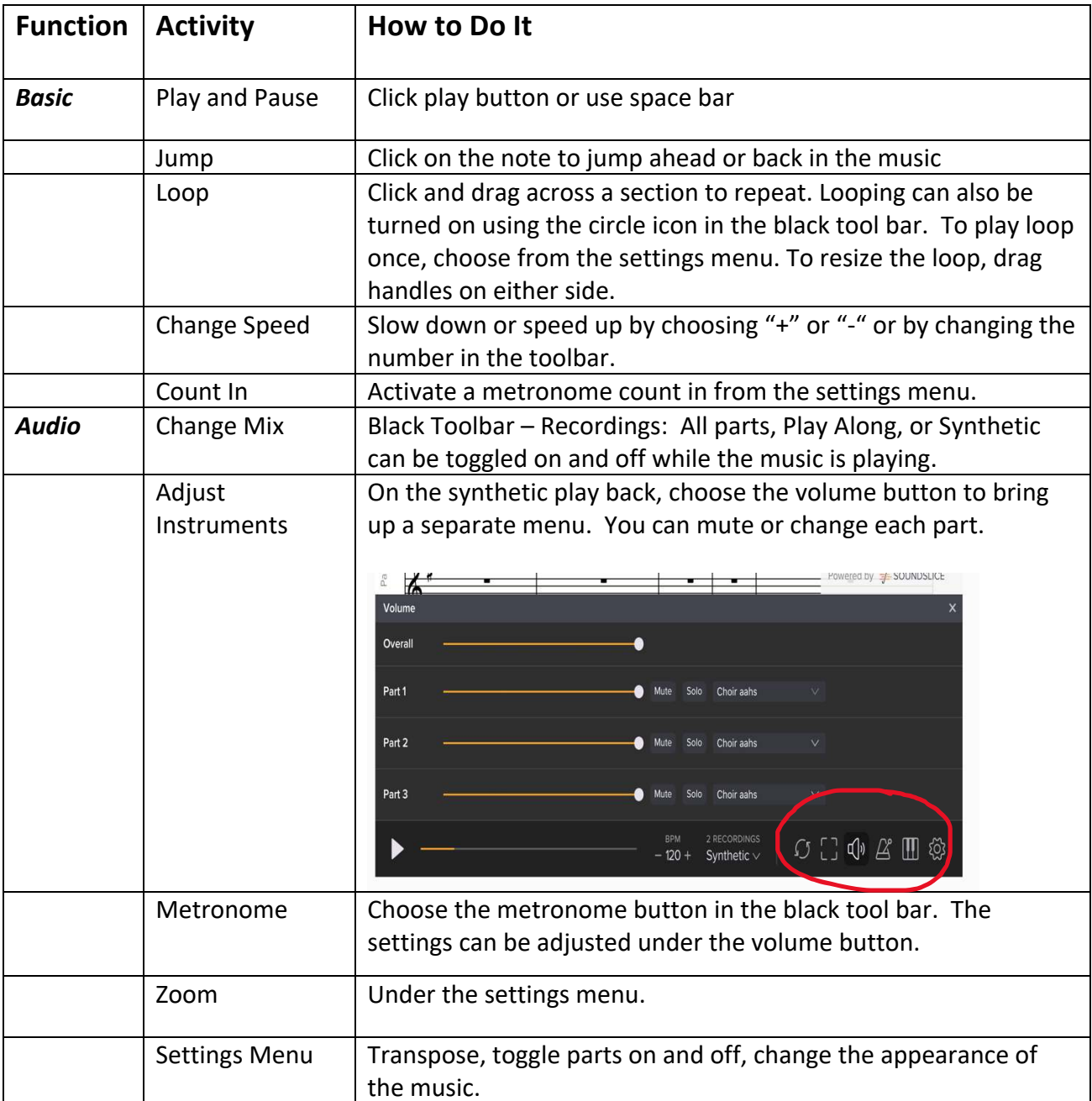